# **Форма контролю знань – залік!!!**

**Максимальна кількість балів - 100** 

## **Лекції – 4 год. Лабораторні роботи – 10 год.**

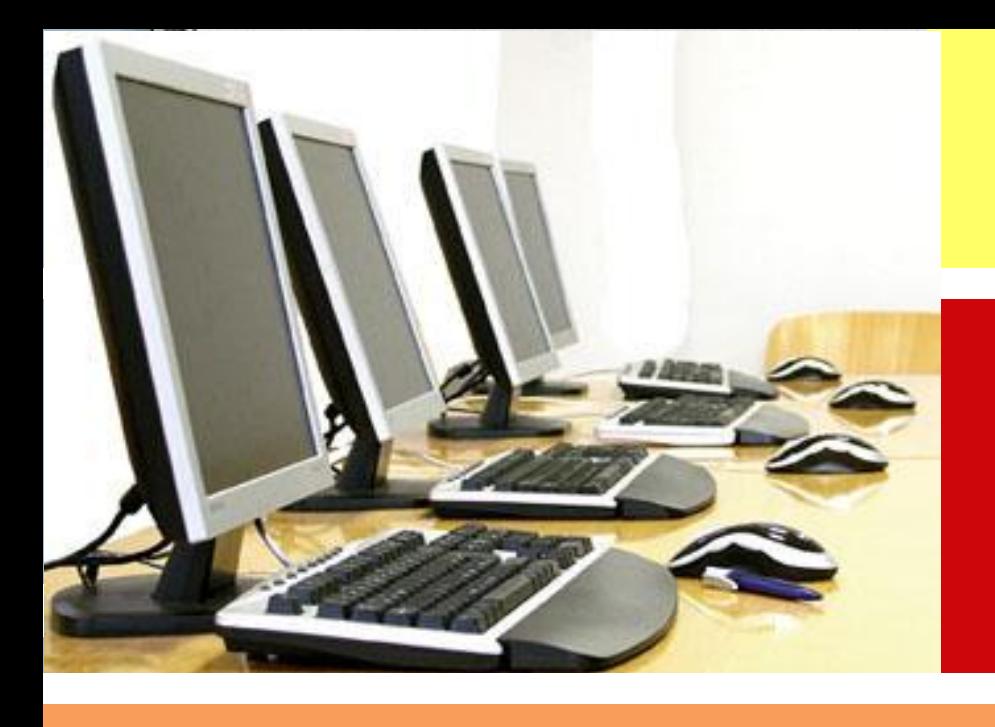

## **"КОМП'ЮТЕРНА ТЕХНІКА"**

#### **Дисципліна:**

# *Ваші*

2222

# *запитання:*

# Лекція №1

# **ВСТУП ДО КОМП'ЮТЕРНОЇ ТЕХНИКИ**

**Лектор: старший викладач кафедри інноваційних та інформаційних технологій у фізичній культурі і спорті Герасименко Світлана Олегівна**

#### **Література** Лекція №1 /ВСТУП ДО КОМП'ЮТЕРНОЇ ТЕХНИКИ

1. Комп'ютерна техніка та методи математичної статистики: навч. посібник / В.О. Кашуба, Л.В. Денисова, В.В. Усиченко, Л.А. Харченко, Ю.Л. Хлевна, В.П. Вишневецька, М.В. Караватська, А.М. Бойко – 2014. – 213 с.

Баженов В.А., Венгерський П.С., Гарвона В.С. та ін. К.: Каравелла, 2016. – 592 с. Комп'ютерна техніка. Комп' ютерні технології.

Дибкова Л.М. Інформатика і комп'ютерна техніка: навч. посібник /Л.М. Дибкова.–3-тє вид., доповн.– К.: Видавничий центр «Академія», 2011.– 464 с.

4. http://stud.com.ua/informatika/

Лекція №1 /ВСТУП ДО КОМП'ЮТЕРНОЇ ТЕХНИКИ

- ITIMAIH
- **1. Роль та сфери використання обчислювальної техніки**

**2. Інформатика, інформація, одиниці її вимірювання**

**3. Коротка історія обчислювальної техніки, поняття елементної бази та покоління ЕОМ (електронних обчислювальних машин)**

**4. Класифікація ЕОМ**

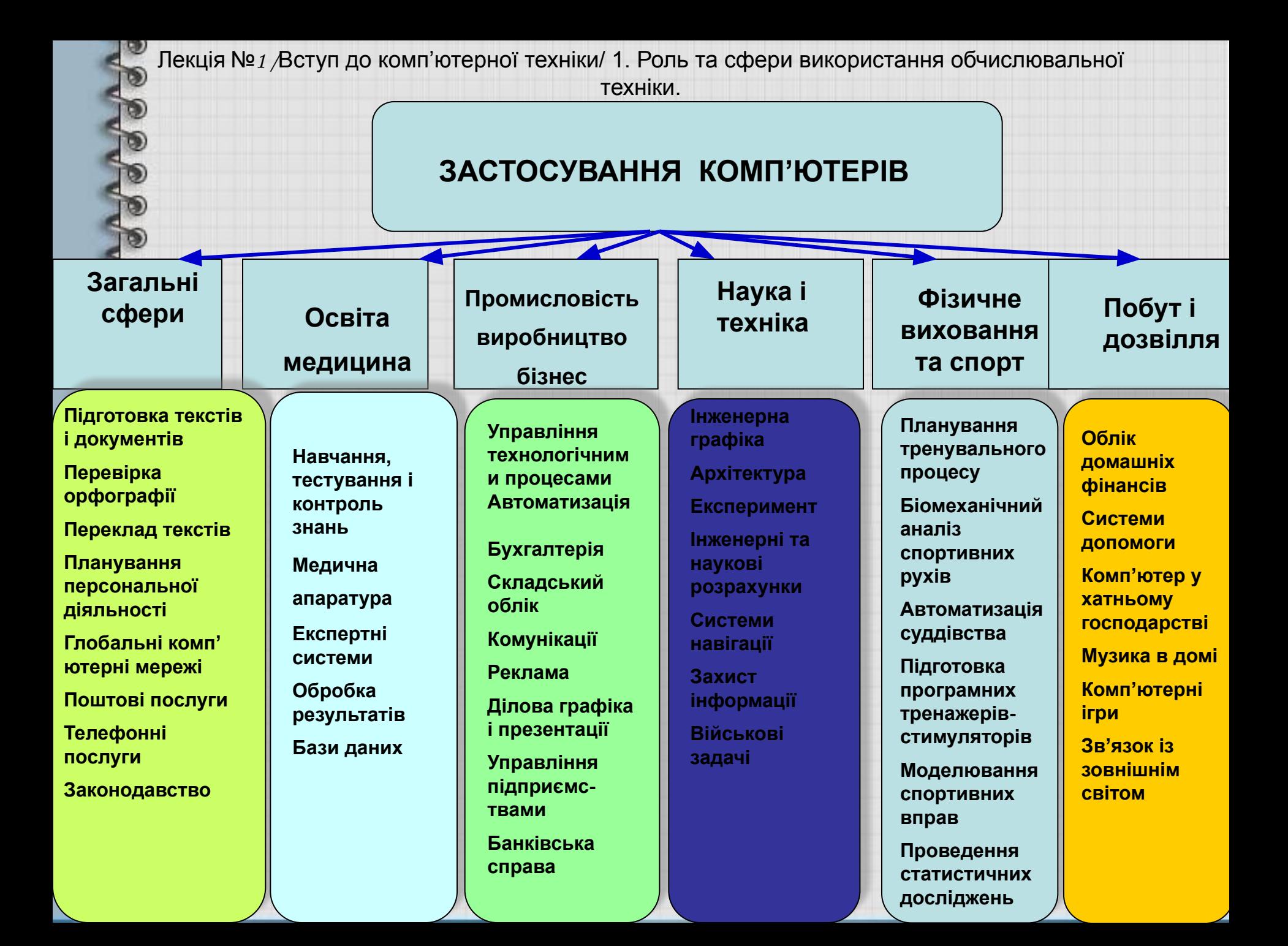

Лекція №1 /Вступ до комп'ютерної техніки/ 1. Роль та сфери використання обчислювальної техніки.

### **Автоматизація інформаційних процесів:**

✔**автоматизація в плануванні та управлінні;** ✔**автоматизація в наукових дослідженнях;**

✔**автоматизація в прогнозуванні;**

✔**накопичення інформації в базах та банках даних;**

✔**застосування ЕОМ у побуті, сфері навчання, послуг;**

✔**обмін інформації з допомогою комп'ютерних мереж;**

✔**автоматизація проектування та ін.** 

*Інформатика - комплексна наукова та інженерна дисципліна, яка займається дослідженням процесів отримання, зберігання, передачі, обробки інформації,*

*а також вирішенням проблем створення, впровадження, використання інформаційної техніки і технологій у всіх сферах суспільного життя.*

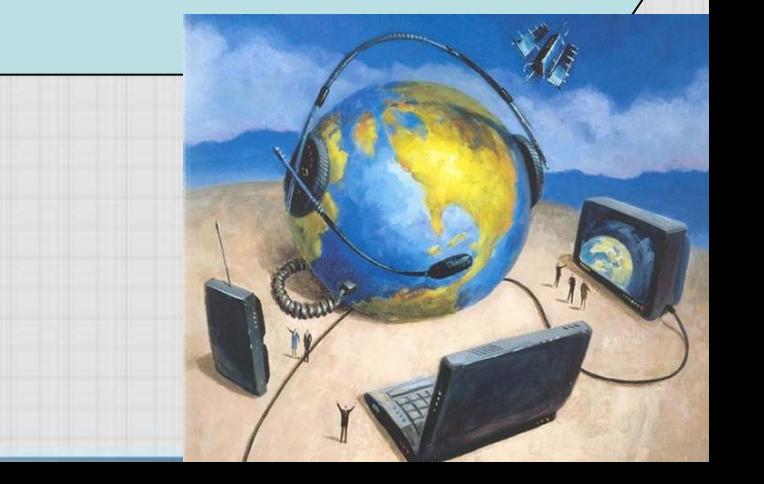

Інформація походить від латинського слова "informatio", що означає: роз'яснення, ознайомлення, переказ.

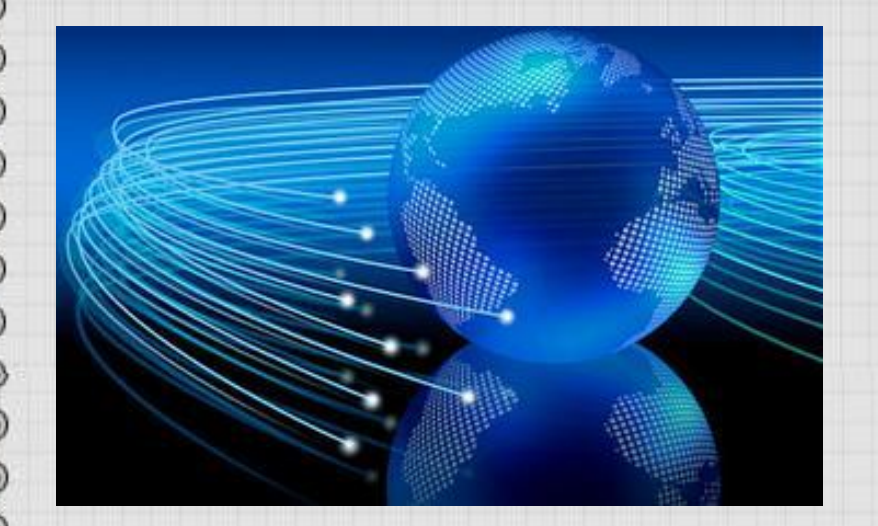

Інформація – це відомості про навколишній світ і процеси, що в ньому відбуваються

Інформація – це відомості про об'єкти і явища, які підвищують рівень обізнаності об'єкта, який сприймає цю інформацію

**Інформація - це сукупність відомостей (даних), які сприймають із навколишнього середовища (вхідна інформація), видають у навколишнє середовище (вихідна інформація) або зберігають всередині певної системи.** 

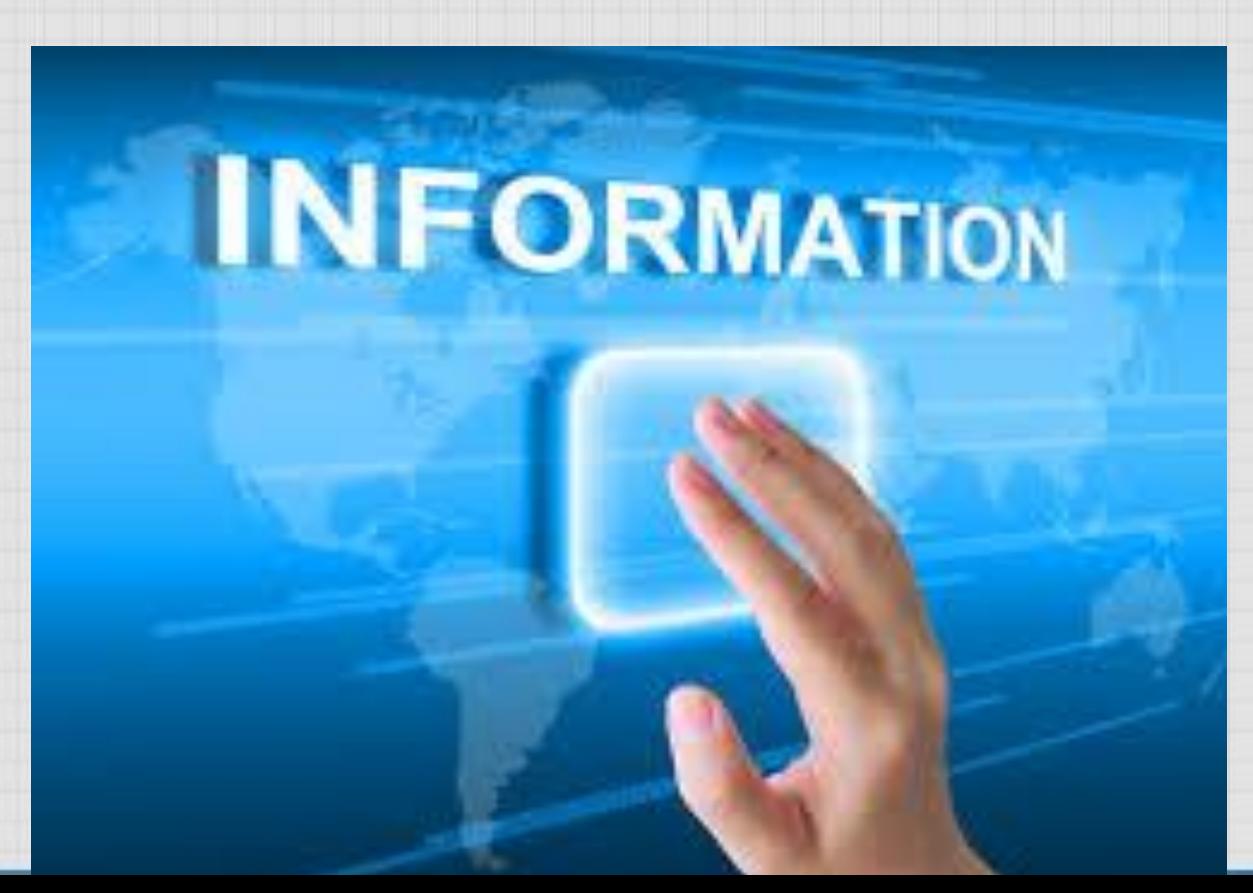

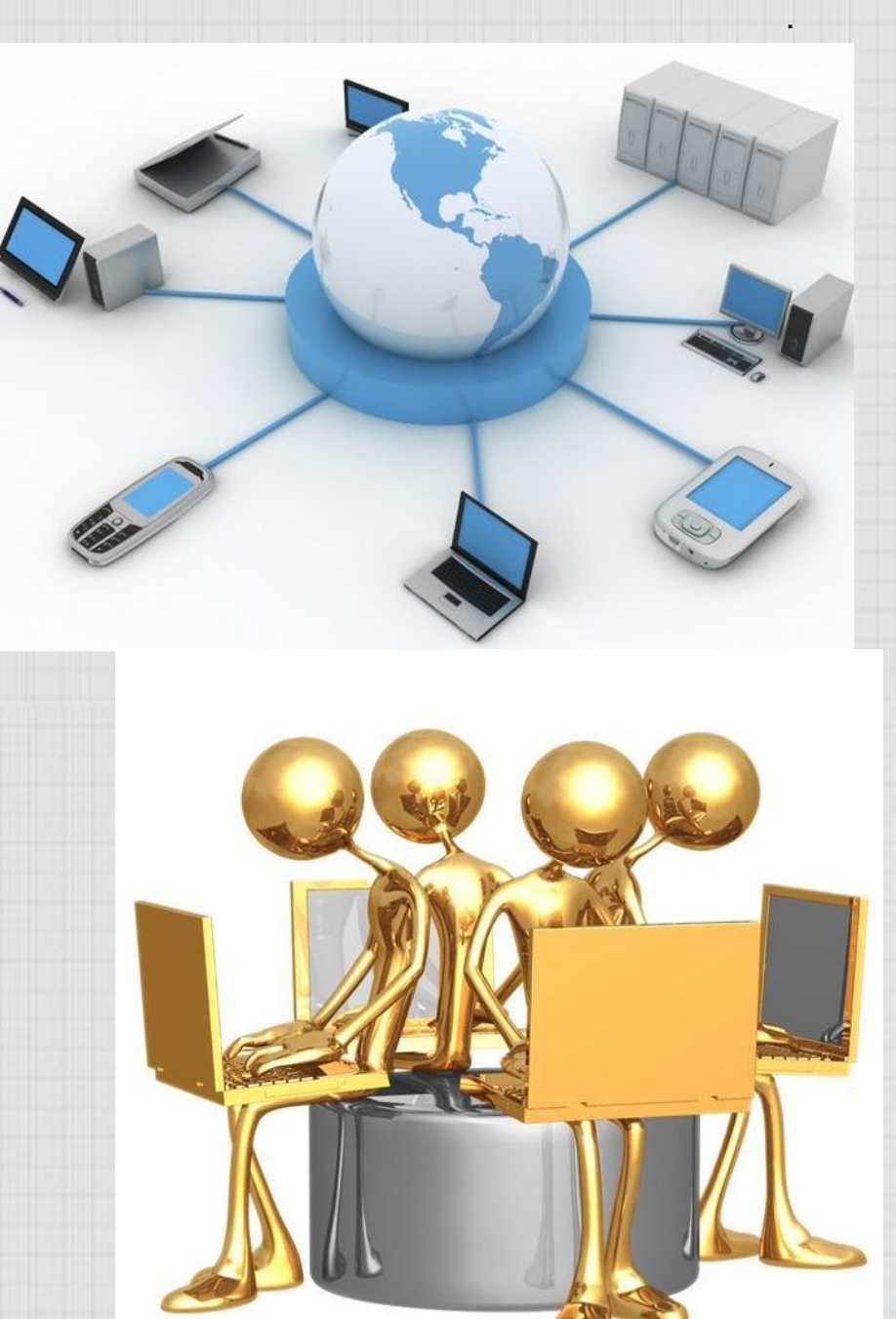

#### **Інформацію можна:**

- •створювати;
- •передавати;
- •приймати;
- •запам'ятовувати;
- •шукати;

д.

- •копіювати;
- •обробляти;
- •руйнувати;
- •вимірювати;
- •ділити на частини й т.

### **Одним з основних інструментів інформатики є комп'ютер**

**Комп'ютер (від англ. computer – обчислювач) – універсальний електронний інструмент, який призначено для накопичення, зберігання та обробки різноманітної інформації.**

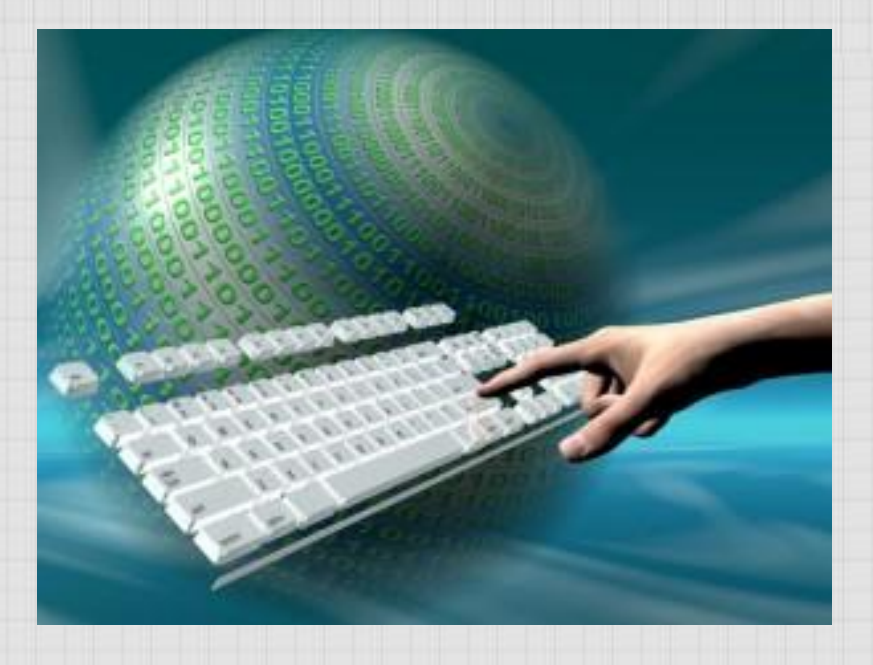

Комп'ютер обробляє дані, представлені тільки в числовій формі

Всі числа в комп'ютері представлені за допомогою нулів і одиниць, тобто комп'ютери зазвичай працюють у двійковій системі числення

**БІТ = 0 або 1**

**БАЙТ = 8 біт – являє собою послідовність восьми нулів і одиниць.**

*З його допомогою можна закодувати значення одного символу (знака, цифри, букви) з 256 можливих*

> **1 – 00000001 2 – 00000010 3 – 00000011 4 – 00000100**

## Які є одиниці вимірювання інформації?

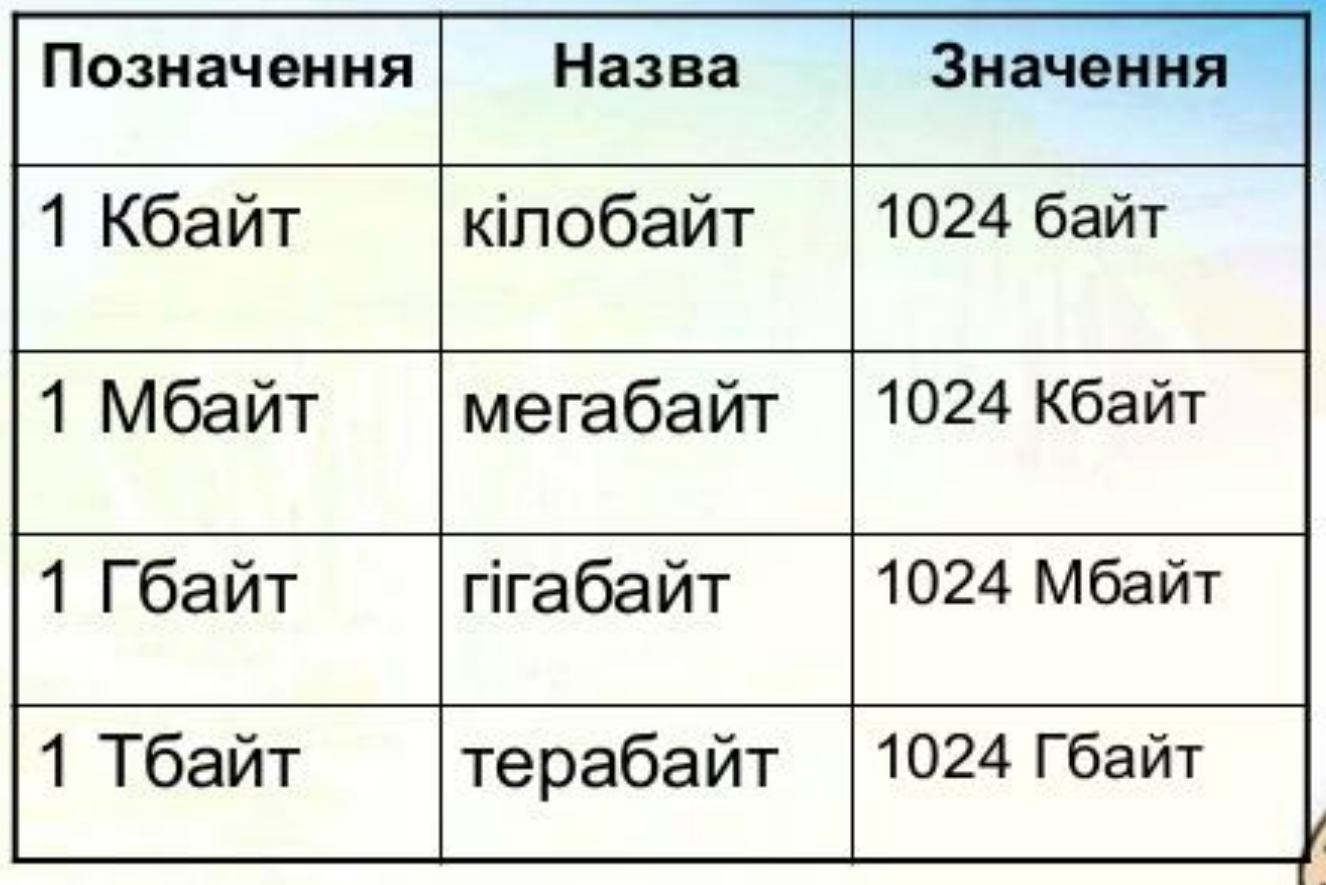

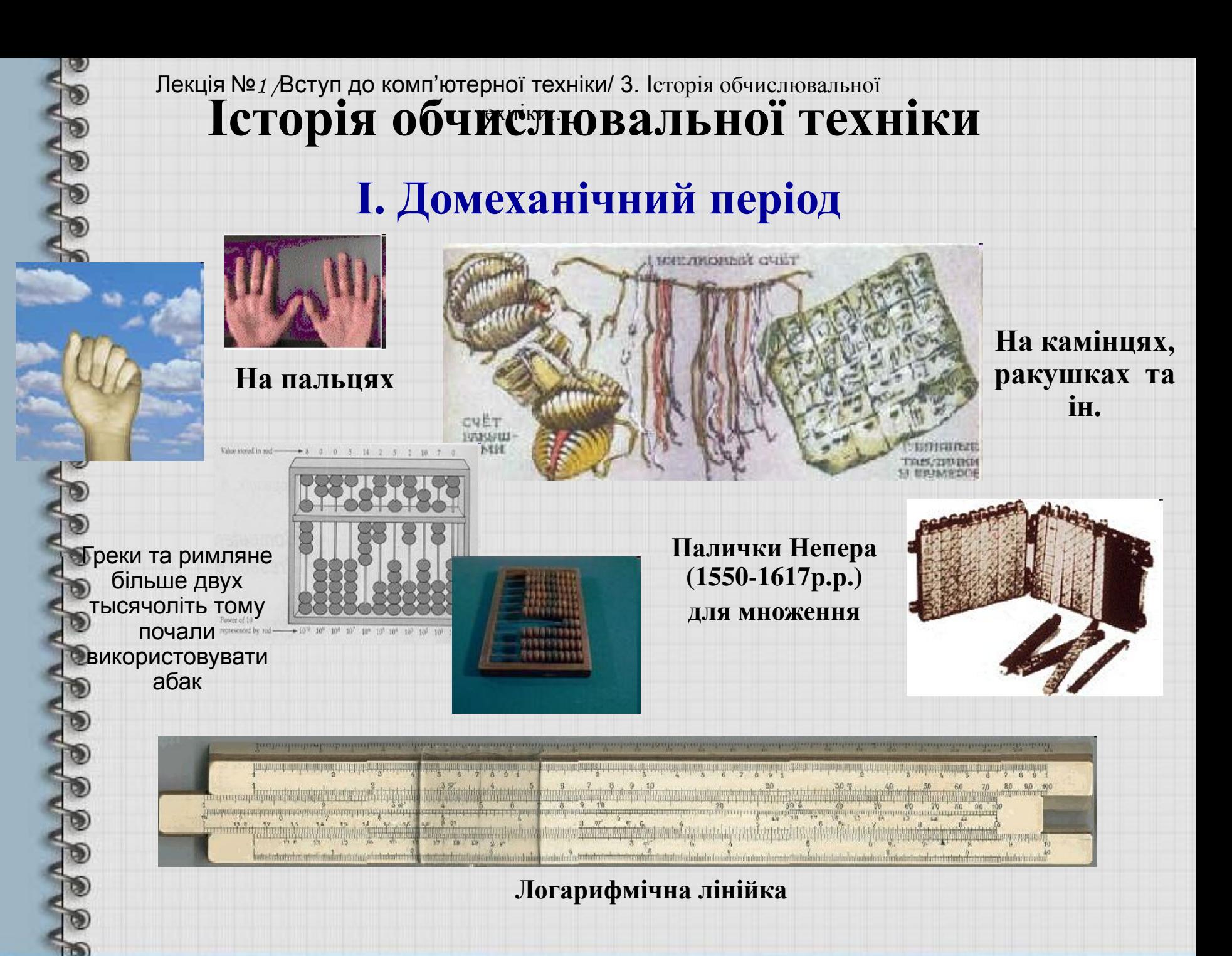

### **П. Мехатістичний період**

**В середині ХVII столітті (1642, а в деяких джерелах - 1645 г.) французький філософ і математик Блез Паскаль винайшов, як принято вважати, перший механічний калькулятор, який отримав назву «Паскаліна» або «Паскалево колесо».**

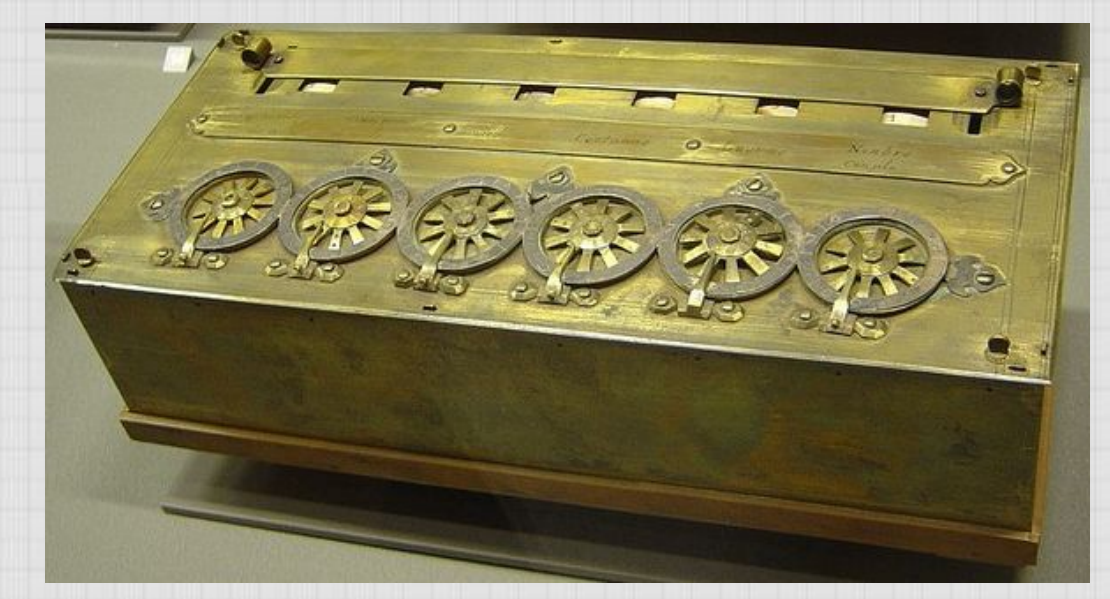

**Ця машина дозволяла автоматично додавати та віднімати.**

Ще в 1623 році, професор кафедри східних мов Тюбингенського університету математик **Вільгельм Шиккард** виготовив механічний пристрій, який міг не тільки додавати і віднімати, але виконував операції множення та ділення техніки..

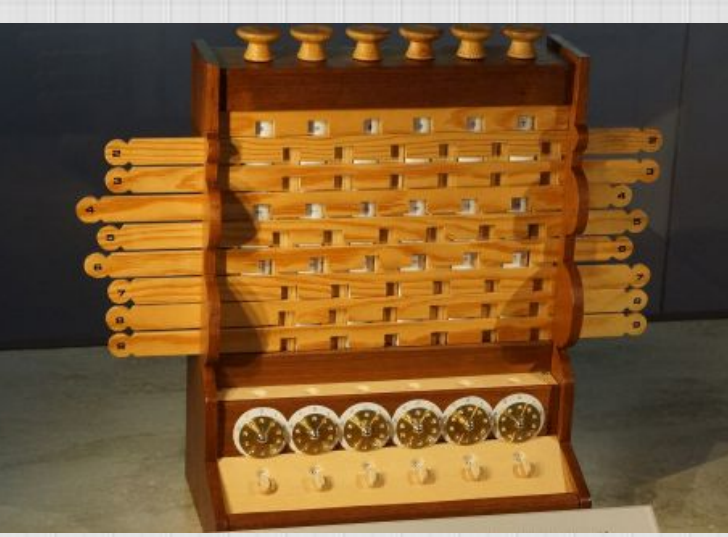

**Ескіз механічного сумуючого пристрою з десятьма колесами був розроблений ще Леонардо да Вінчі (1452- 1519) За цими кресленнями у XX віці фірма IBM в цілях реклами побудувала працездатну машину**

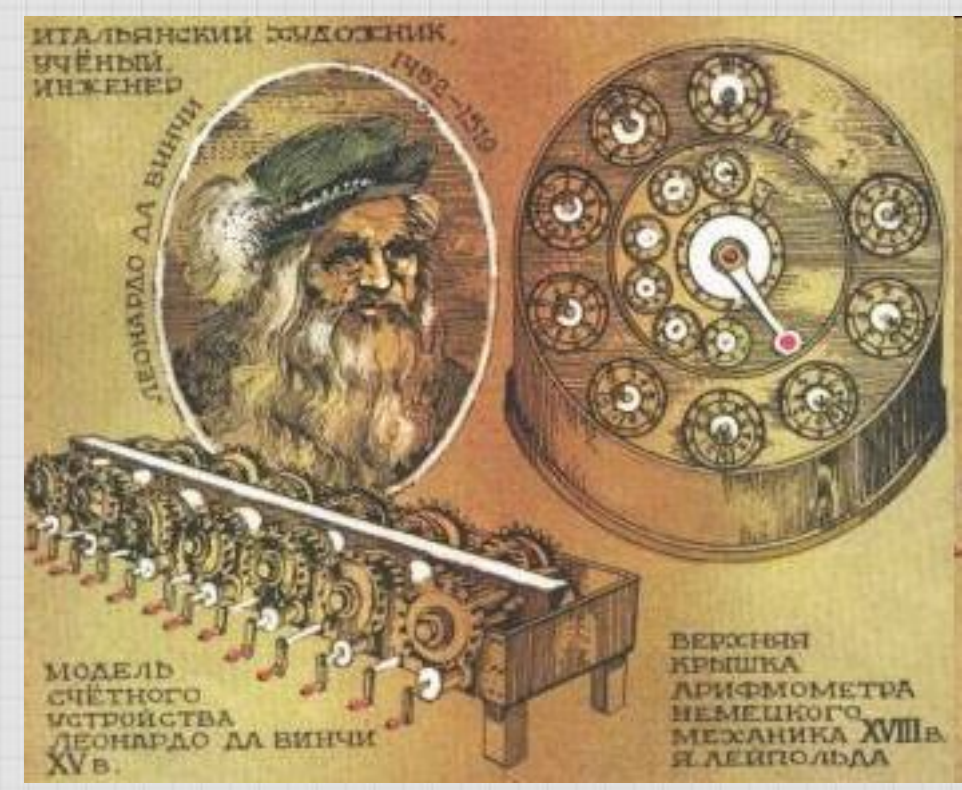

**У 1673 році німецький математик і філософ Готфрід Вільгельм Лейбніц створив механічнмий лічильний пристрій, який не тільки додавав, віднімав, а й перемножав та ділив. Машина Лейбніца була складнішою «Паскаліни» і називалась арифмометром.** Лекція №1 /Вступ до комп'ютерної техніки/ 3. Історія обчислювальної техніки..

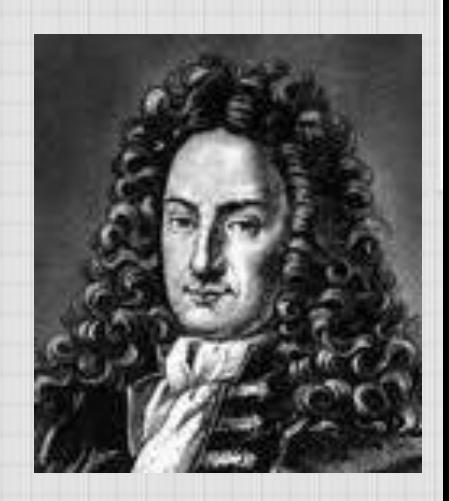

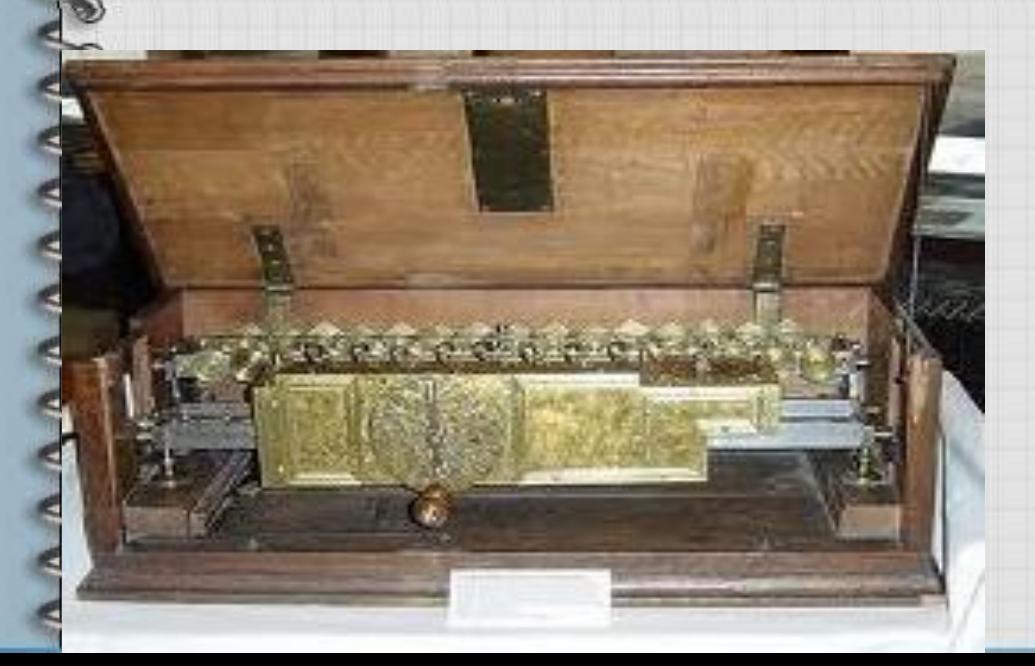

**Він же запропонував використовувати в обчислювальних машинах двійкову систему числення**

**Другим важливим етапом вважається розробка британського винахідника Чарльза Беббідж в 30-ті роки XIX століття універсального обчислювального пристрою - Аналітичної машини.**

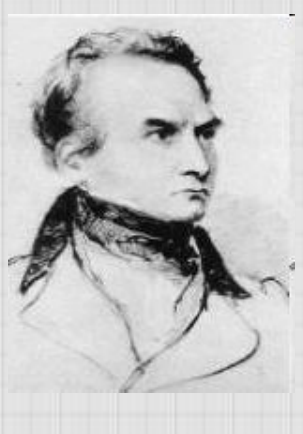

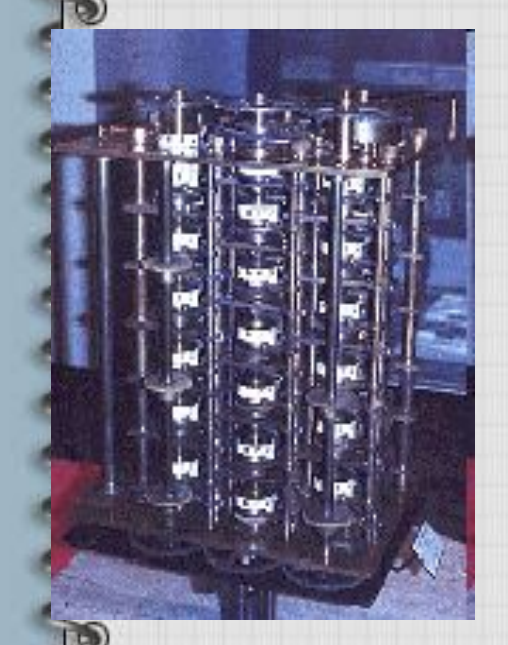

**Машина повинна була вміти виконувати програми, що вводяться за допомогою перфокарт і мати "склад" для запам'ятовування даних і проміжних результатів.**

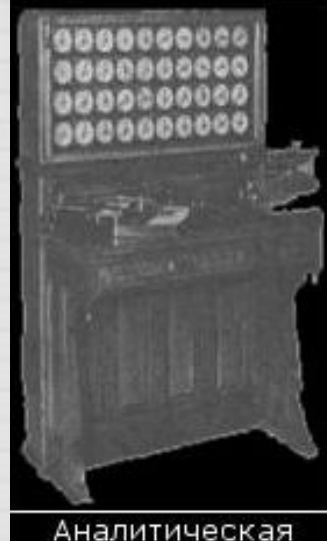

1ашина Бэббиджа

**Наукові ідеї Беббіджа зацікавили доньку відомого англійського поета лорда Байрона - графиню Аду Августу Лавлейс. Вона заклала перші фундаментальні ідеї про взаємодію різних блоків обчислювальної машини і послідовності вирішення на ній завдань. Аду Лавлейс по праву вважають першим у світі програмістом. Багатьма поняттями, введеними Адою Лавлейс в опису перших у світі програм, широко користуються сучасні програмісти.**

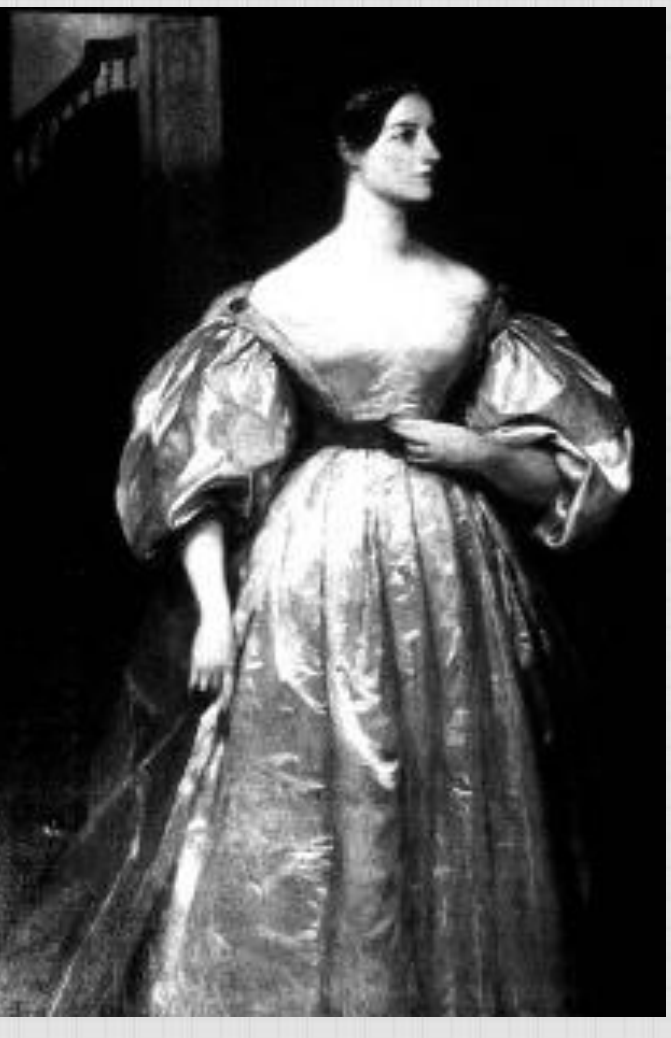

### **ІІІ. Електромеханічний період**

**У кінці XIX ст. були створені більш складні механічні пристрої. Одним з них можна вважати пристрій, розроблений Германом Холлерітом.**

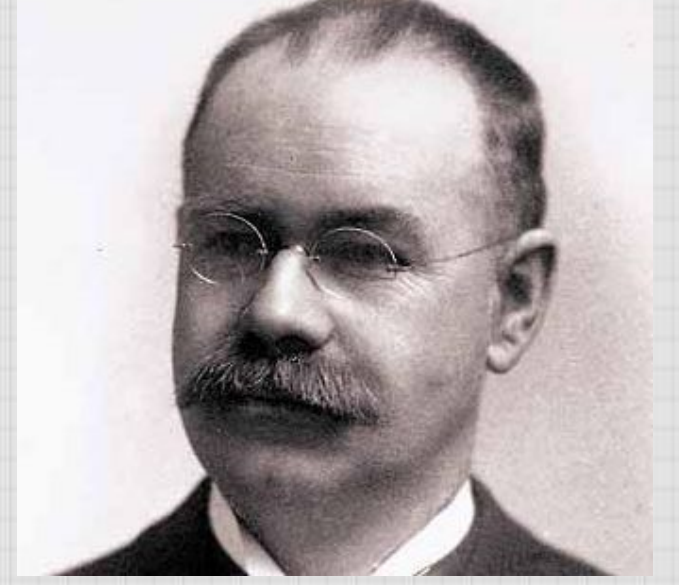

**В цьому пристрої була вжита ідея перфокарт Це була перша електрична машина Вона дозволила автоматизувати процес обчислення**

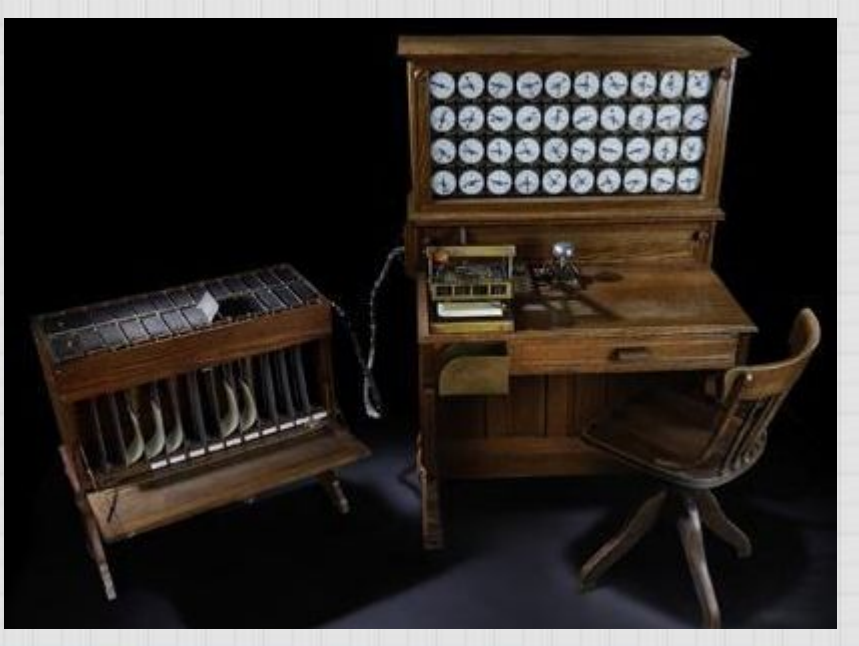

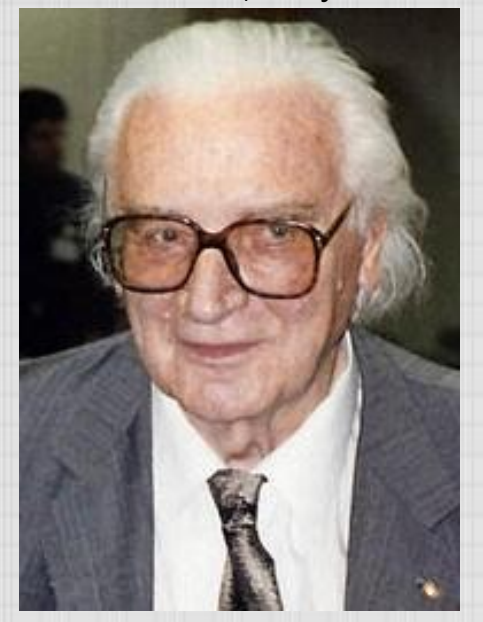

техніки..

**Не маючи ні найменшого уявлення про роботу Чарлза Беббіджа, Цузе почав розробляти універсальну обчислювальну машину, подібну Аналітичній машині Беббіджа.**

**У 1938 році він завершив будівництво машини (Z1), яка займала площу близько 4 квадратних метрів і являла собою сплетенння реле та проводів.**

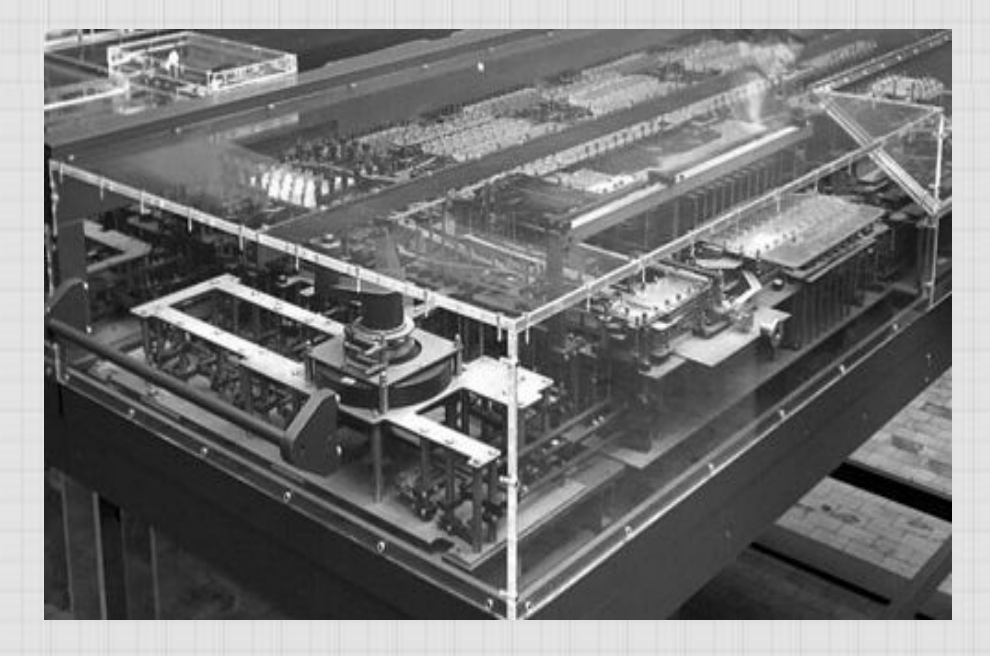

#### **ІV. Електронний період**

**З появою нових пристроїв електронно-вакуумних ламп, з'явилася можливість створення більш сучасного класу обчислювальних машин**

- На початку 1943 року успішні випробування пройшла перша американська обчислювальна машина Марк1, призначена для виконання складних балістичних розрахунків ВМФ США
- Наприкінці 1943 року запрацювала англійська обчислювальна машина спеціального призначення «Колосс». Машина працювала над розшифровкою секретних кодів фашистської Німеччини.

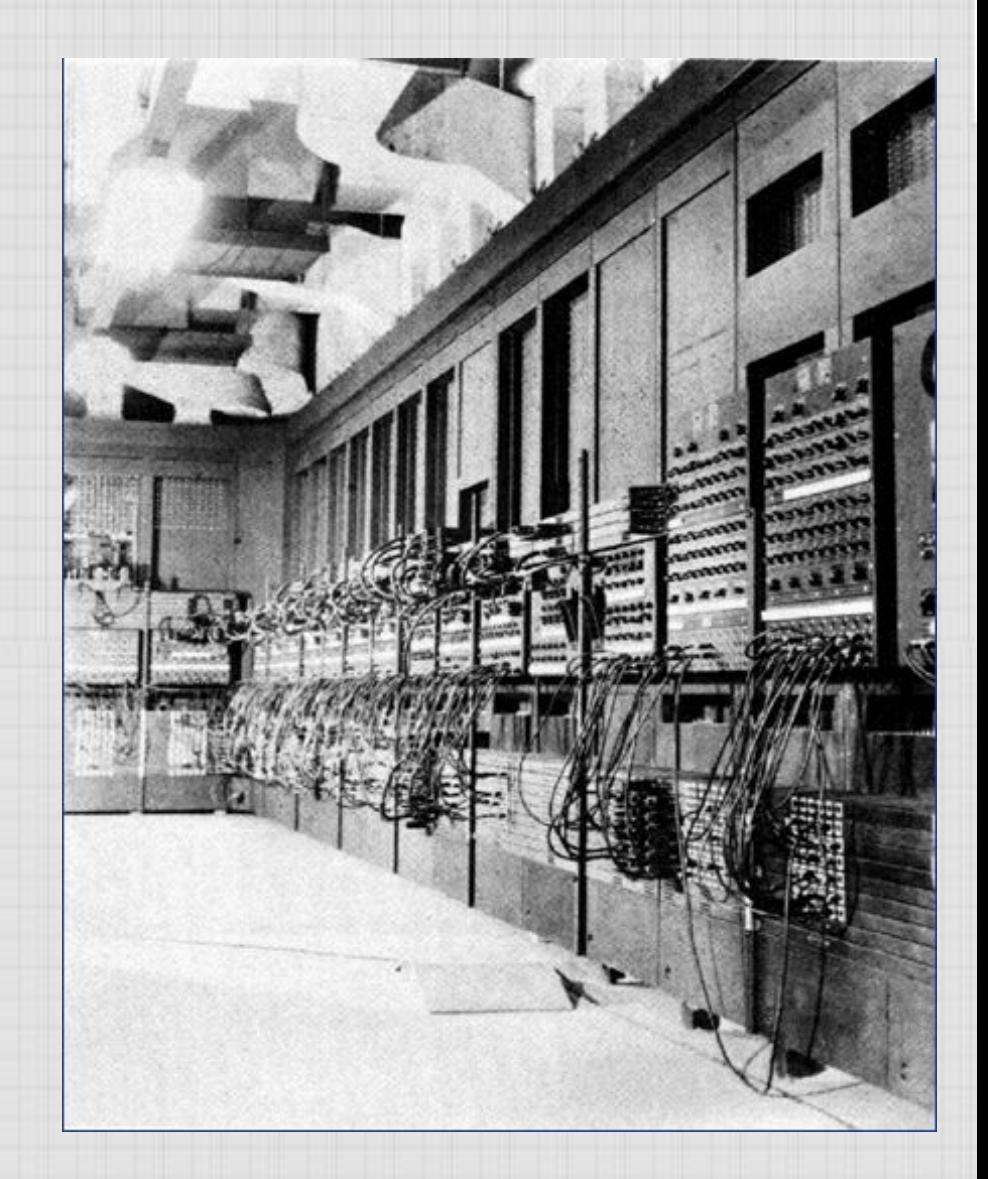

### 1946 став роком створення першої універсальної електронної цифрової

### обчислювальної машини **ENIAC**

Винахідниками машини були американці Джон Преспер Еккерт та Джон Вільям Моклі

Загалом комплекс містив: 17468 ламп 7200 кремнієвих діодів 1500 реле, 70000 резисорі 10000 конденсаторів Обчислювальна потужність — 300 операцій множення або 5000 операцій додавання на секунду. Вага — 27 тонн

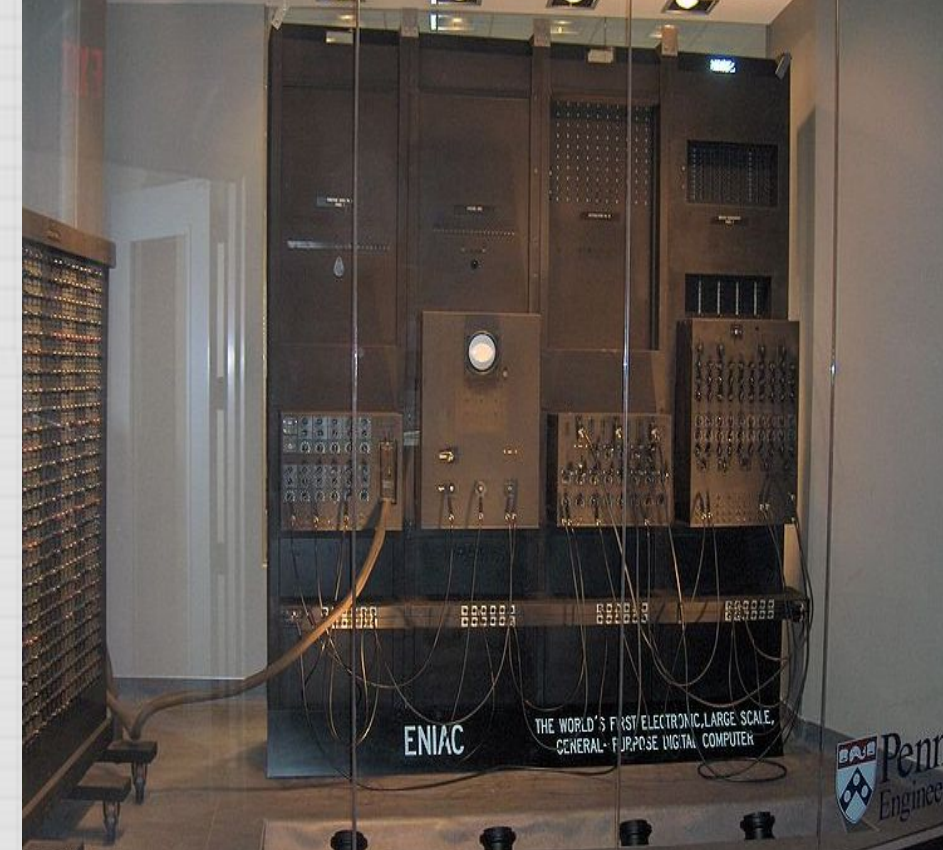

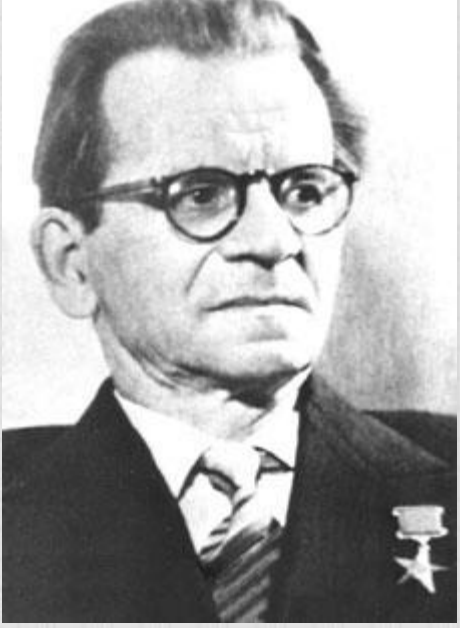

**в 50-х роках, у Києві під керівництвом академіка Сергія Олексіовича Лебедєва була створена перша ЕОМ у нашій країні МЕСМ (малая электронно-счетная машина)**

#### **в 1952 році з'явилася БЕСМ-1 (большая электронно-счетная машина).**

**Ця машина стала, на той час, найпродуктивнішою у Європі: вона виконувала 8 - 10 тис. операцій в секунду.**

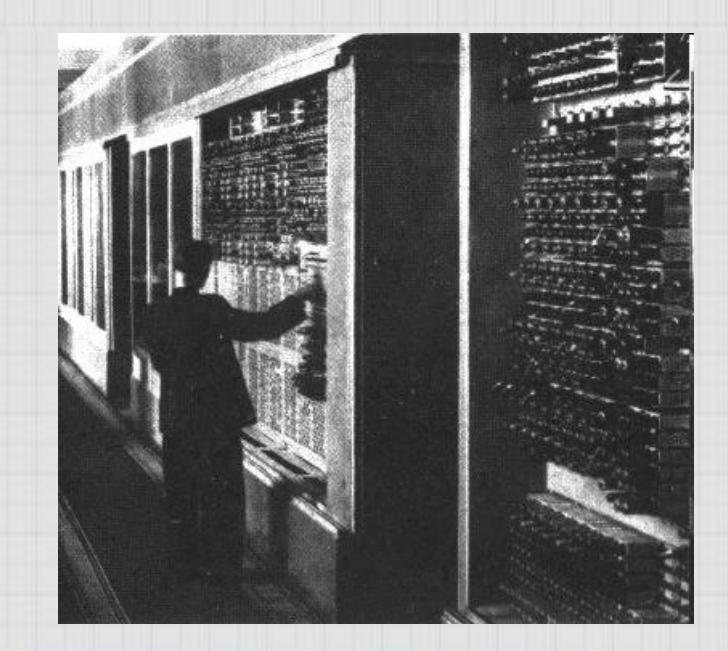

Винахід в 1948 роттічтранзистора поклало початок **створенню принципово нових комп'ютерів - більш потужних, ніж їхні попередники, та в сотні разів менших за габаритами.** Лекція №1 /Вступ до комп'ютерної техніки/ 3. Історія обчислювальної

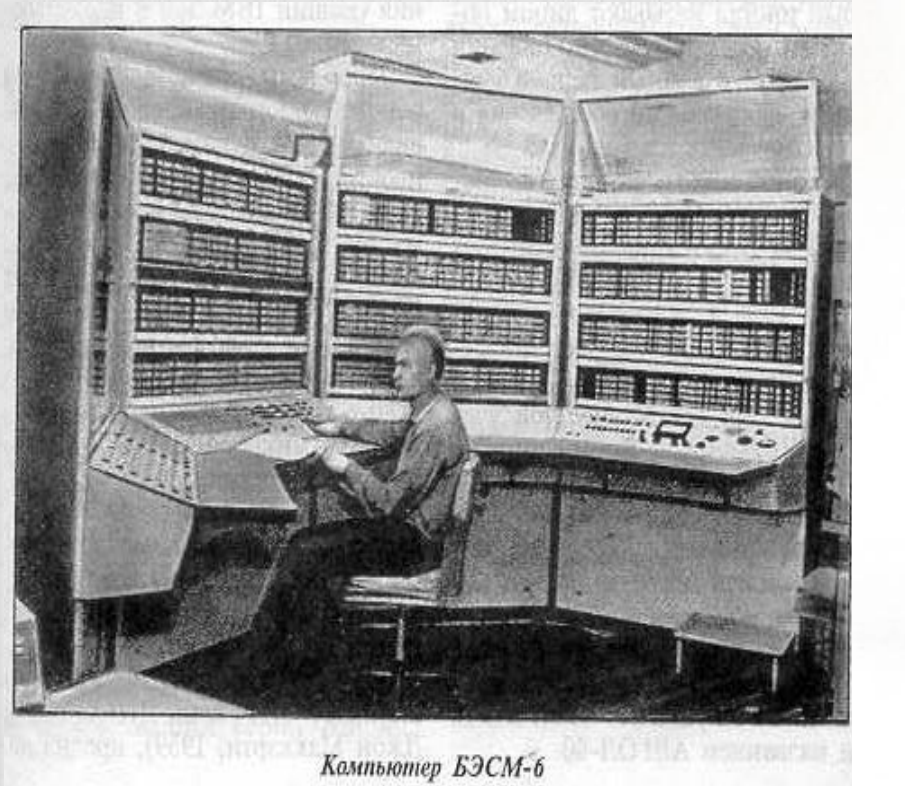

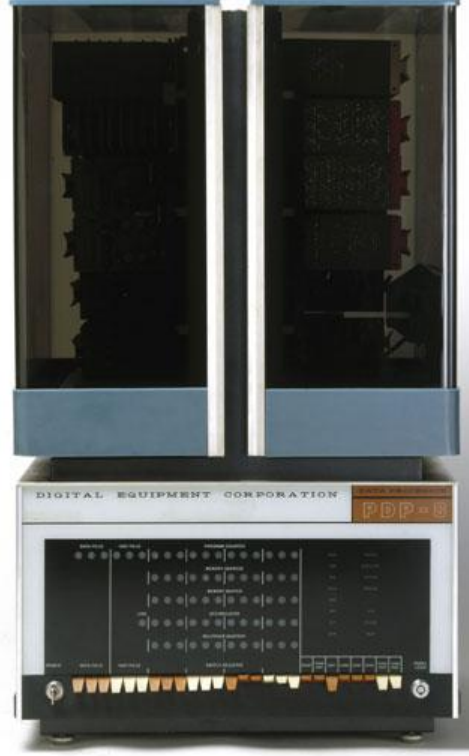

**У 1965 році з'явився перший міні-комп'ютер PDP-8 розміром з холодильник і вартістю 20 тис. дол.**

**У 1958 р. Джек Кілбі придумав, як на одній пластині напівпровідника розмістити кілька транзисторів. А 1959 Роберт Нойс (майбутній засновник фірми Intel) винайшов більш досконалий метод, що дозволяв створювати на одній пластині і транзистори, і всі необхідні з'єднання між ними.**

**Отримані електронні схеми стали називатися інтегральними схемами або**

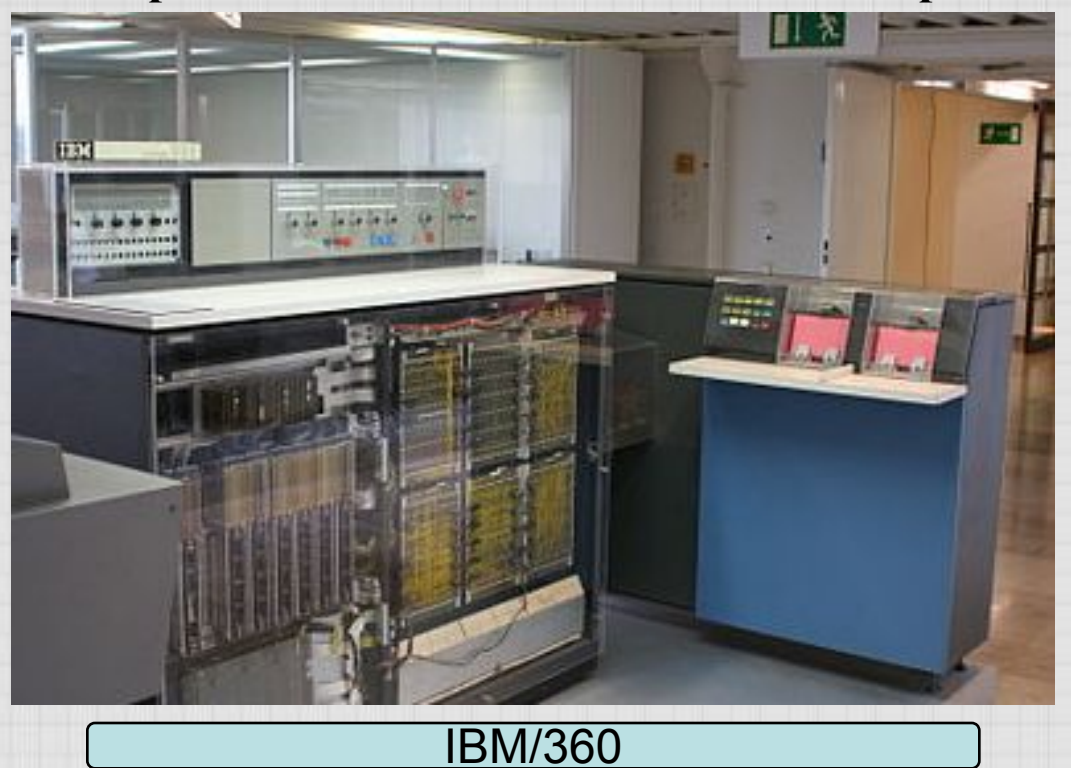

**в 1968 р фірма Burroughs випустила перший комп'ютер на інтегральних схемах,** Лекція №1 /Вступ до комп'ютерної техніки/ 3. Історія обчислювальної

#### **а в 1970 р фірма Intel почала продавати інтегральні схеми пам'яті.**

**У 1971 році з'явився перший мікропроцесор.**

**У 1974 році з'явився перший персональний комп'ютер**

**-***«Альтаир-8800»* (розробник Едвард Робертс)

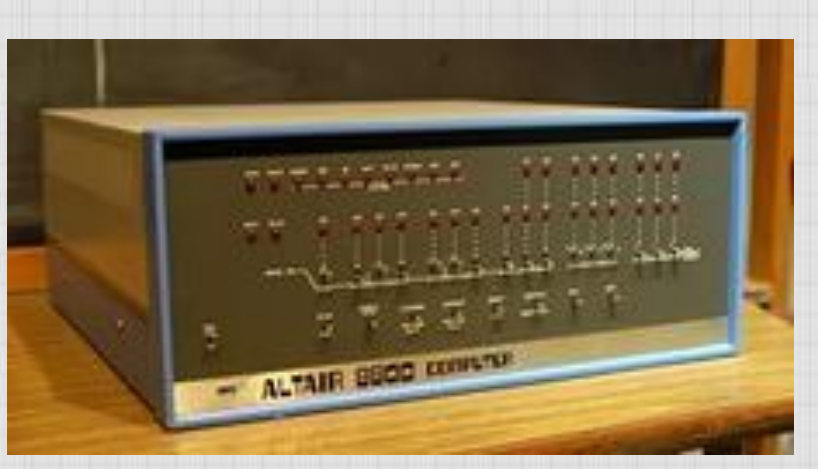

**Хоча можливості його були дуже обмежені (оперативна пам'ять складала всього 256 байт, клавіатура і екран були відсутні), його поява була заснована з великим ентузіазмом. Покупці цього комп'ютера постачали його додатковими пристроями: монітором для виведення інформації, клавіатурою, блоками розширення пам'яті і т.д.**

## **У серпні 1981 року з'явився** техніки..**перший комп'ютер під назвою IBM PC**

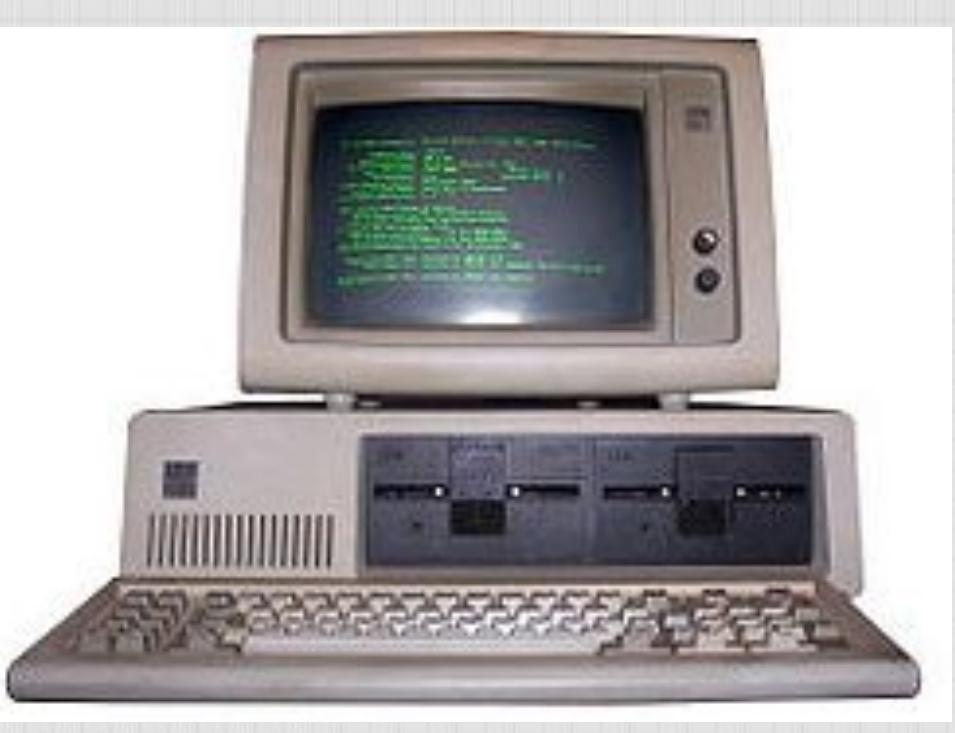

До 80-х років IBM дуже активно працювала за великими замовленнями. Кілька разів їх робив уряд, кілька разів - військові. Свої мейнфрейми вона поставляла, як правило, освітнім та науковим закладам, а також великим корпораціям

00

## **Елементна база та покоління ЕОМ**

**•І покоління (1946 - 1958) - машини на електронновакуумних лампах. Мали великі розміри, низьку швидкодію, швидко перегрівалися і виходили з ладу (ENIAK, "Мінськ-1", БЕСМ-1 та ін.)**

**•II покоління (1958 - 1964) - машини на транзисторах. Відрізнялися великим обсягом пам'яті, більш високою швидкодією і прийнятними габаритними розмірами, а головне появою розвинених систем програмування (Еліот (Англія), «Сіменс» (ФРН), БЕСМ-4,6,"Світ"та ін.) •III покоління (1964 - 1972) - ЕОМ на інтегральних схемах. Підвищилася надійність роботи, з'явилася можливість створення пакетів прикладних програм (ППП) на мовах високого рівня (серія 360 IBM, ЄС ЕОМ, СМ, "Електроніка").**

2222

**• IV покоління (з 1972р.) - комп'ютери на великих і надвеликих інтегральних схемах. Швидкодія їх - сотні мільйонів операцій в секунду, обсяги зовнішньої пам'яті вимірюються в Мега- і Гігабайтах, а розміри незначні.**

**• V покоління - комп'ютери на дуже великих масштабних інтегрованих пристроях. Мікросхеми на основі паралельно-векторної технології.** 

*• ПК, що відносяться до п'ятого покоління, не просто обчислювальні машини, а повноцінні мультимедійними інструментами. На них можливо монтувати фільми, працювати з зображеннями, записувати і обробляти звук, створювати інженерні проекти, запускати реалістичні 3D-ігри.*

**• Також існує думка, що до п'ятого покоління слід відносити комп'ютери з дво- та більше ядерними процесорами. З цієї точки зору п'яте покоління почалося приблизно з 2005 року ...**

#### **В осяжному майбутньому ми вправі очікувати, що з'явиться 6 покоління ЕОМ.**

Воно буде характеризуватися використанням нейронних елементів в архітектурі мікросхем,

використанням процесорів в рамках розподіленої мережі.

Продуктивність комп'ютерів в наступному поколінні буде вимірюватися, ймовірно, вже не в гігагерцах, а в принципово іншого типу одиницях обчислення.

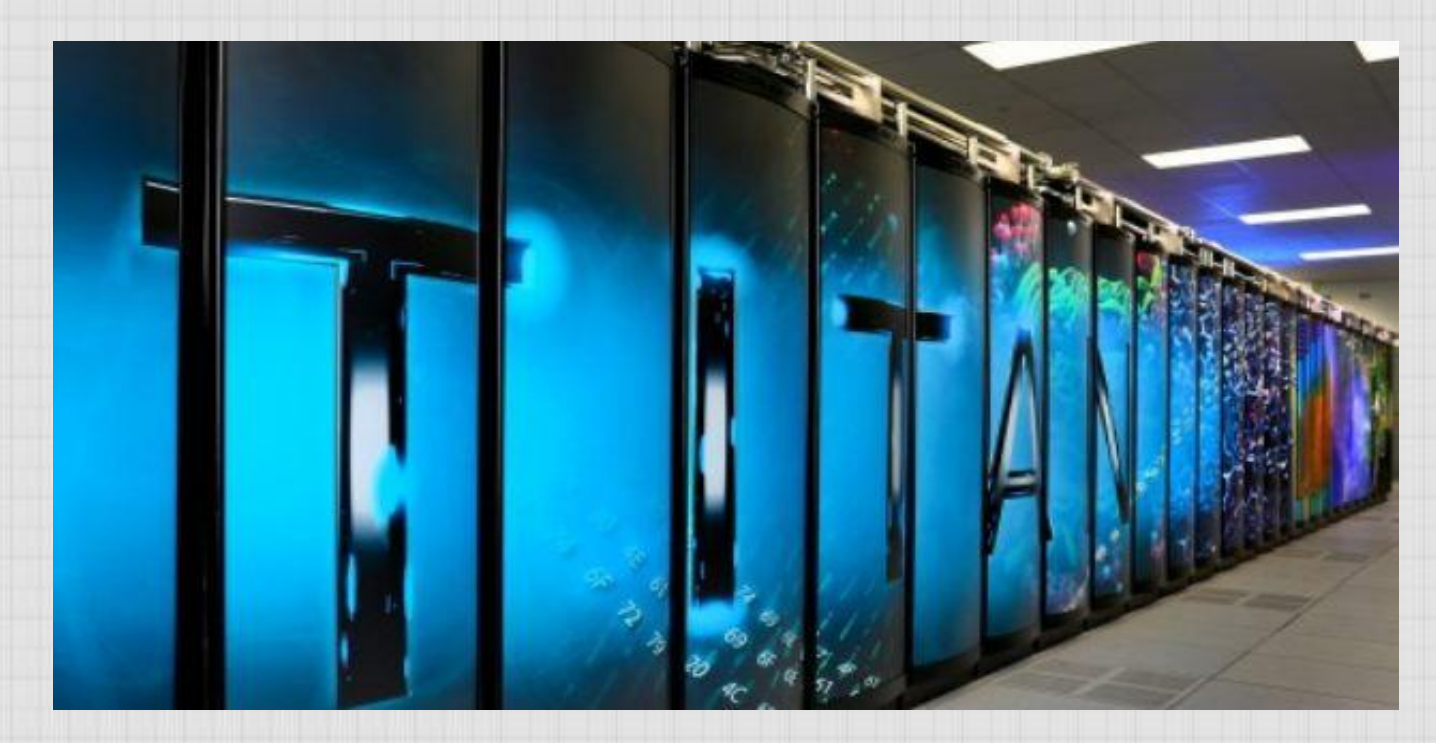

#### **Класифікацію ЕОМ можна здійснювати різноманітні параметрами:**

- **швидкодія (кіл. оп. / с);**
- **ємності оперативної і зовнішньої пам'яті;**
- **розрядності процесора;**
- **вартості;**

222222

**• кола завдань, які вирішуються (спеціалізовані та універсальні) і багатьом іншим**

**Наприклад, часто використовується така класифікація: суперкомп'ютери, сервери, робочі станції, персональні комп'ютери, мобільні комп'ютери** 

*Засновник фірми Microsoft Білл Гейтс, ввів таку класифікацію персональних комп'ютерів: сервери, настільні, портативні, кишенькові, ПК-кіоски й інтерактивні телевізори*

# ДЯКУЮ ЗА УВАГУ svgeras@hotmail.com

Svetlana Gerasimenko

;)